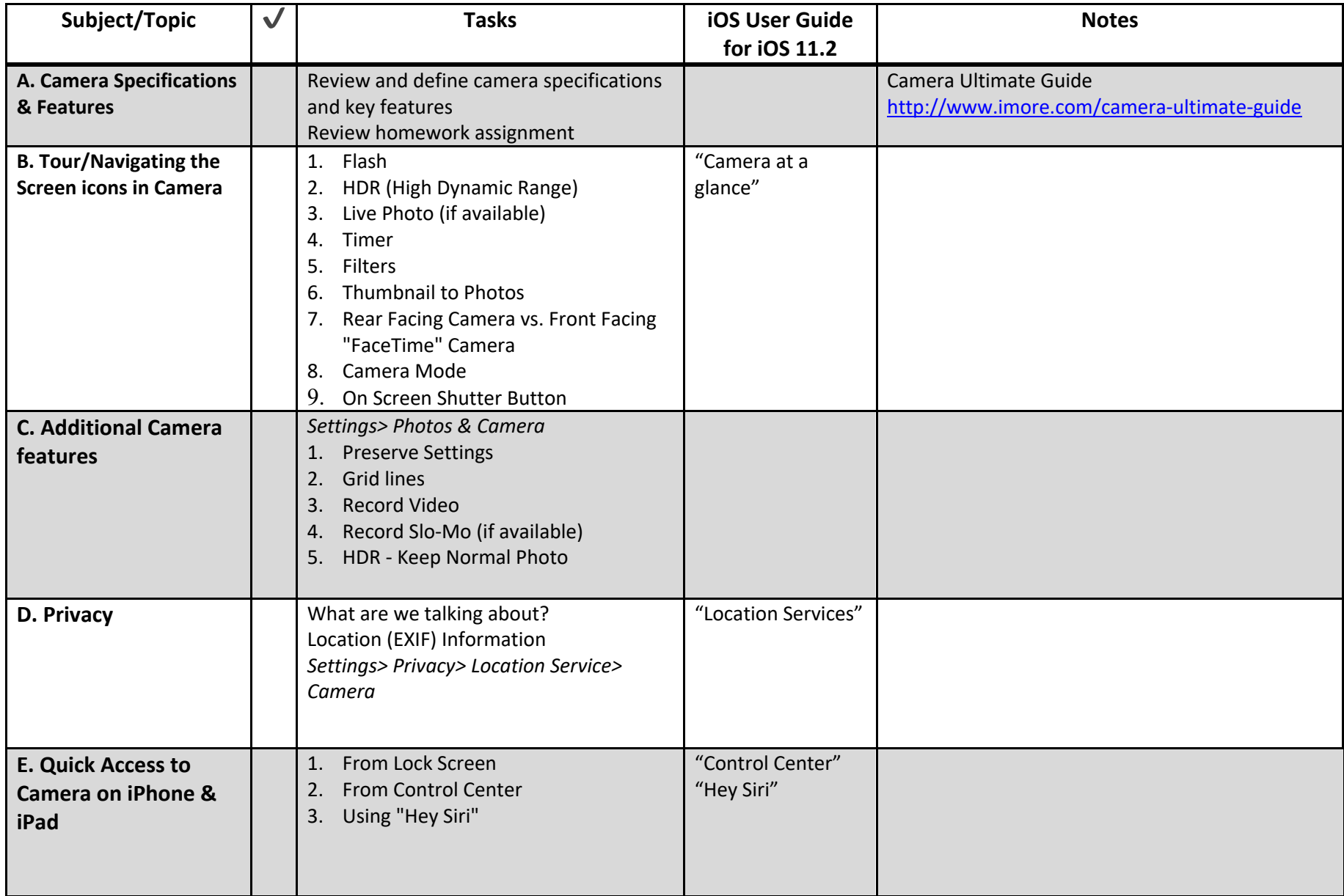

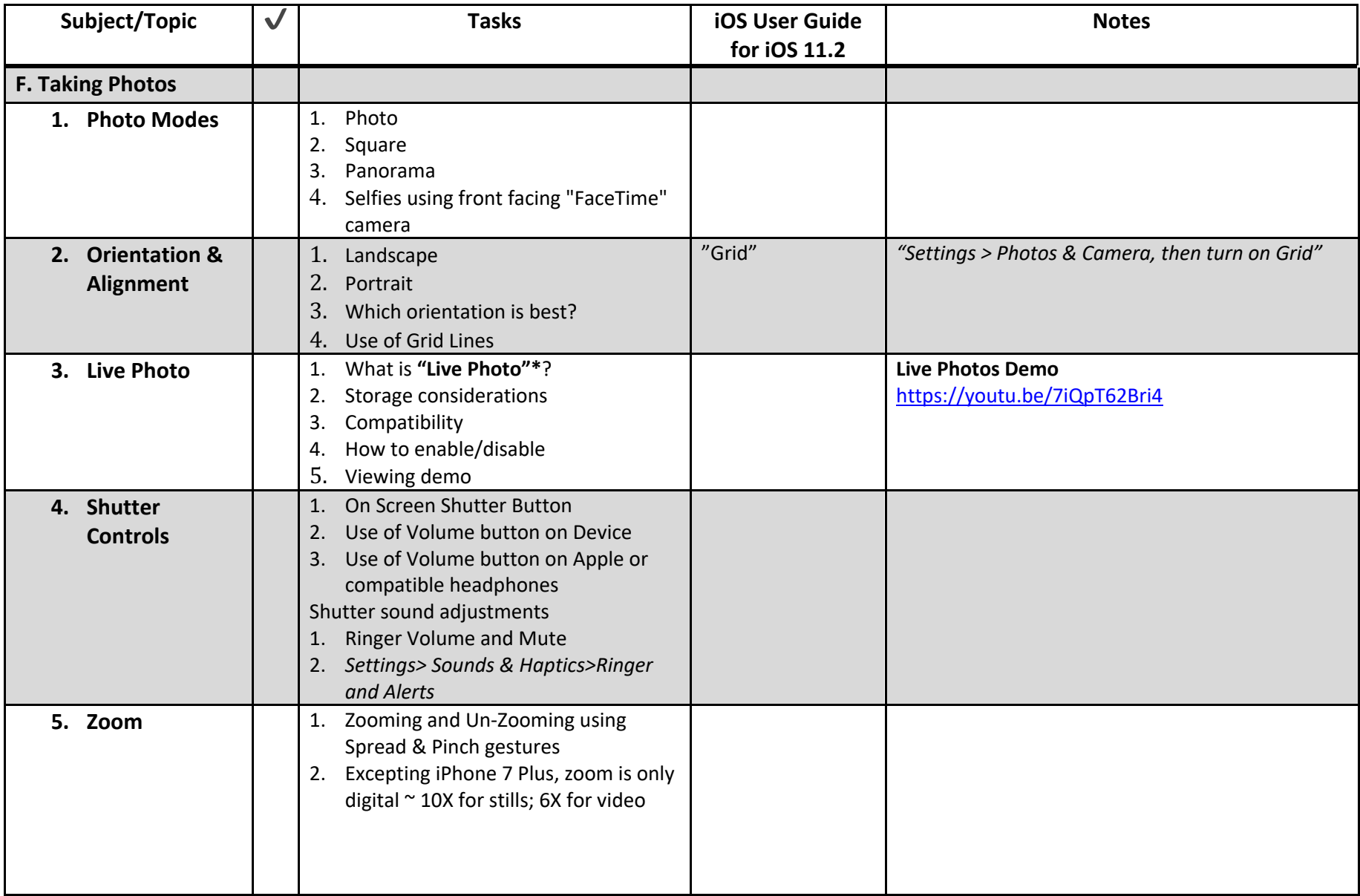

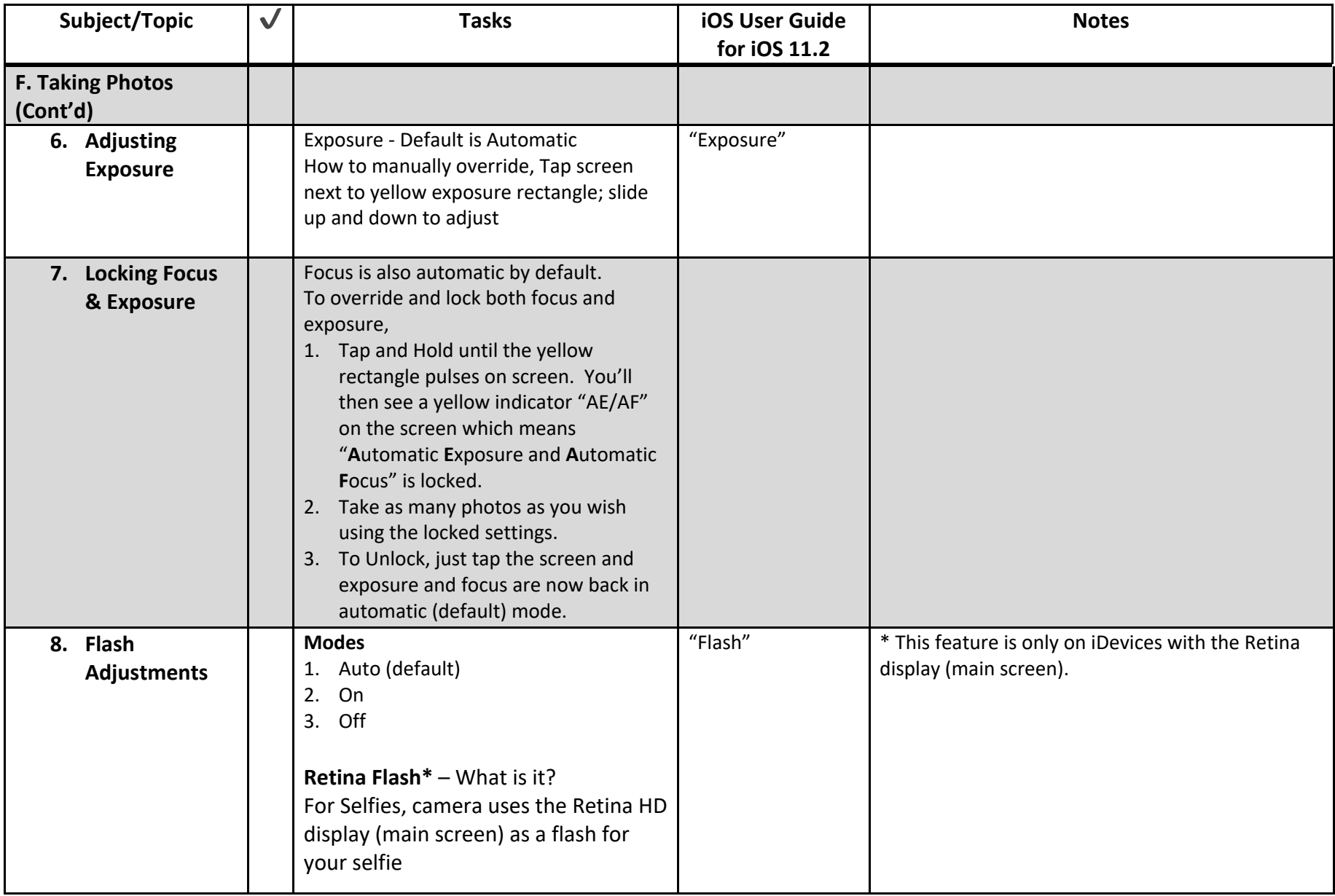

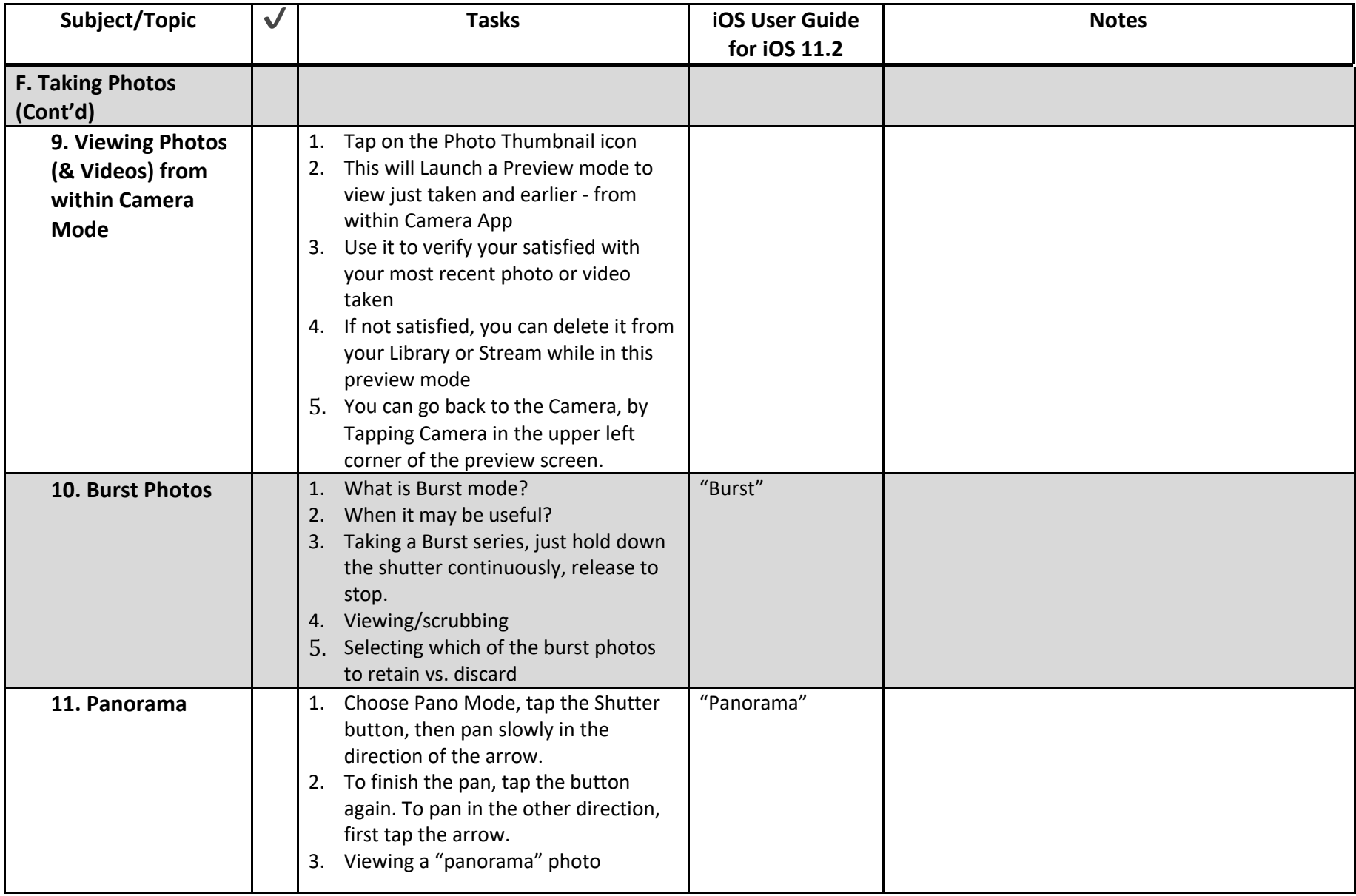

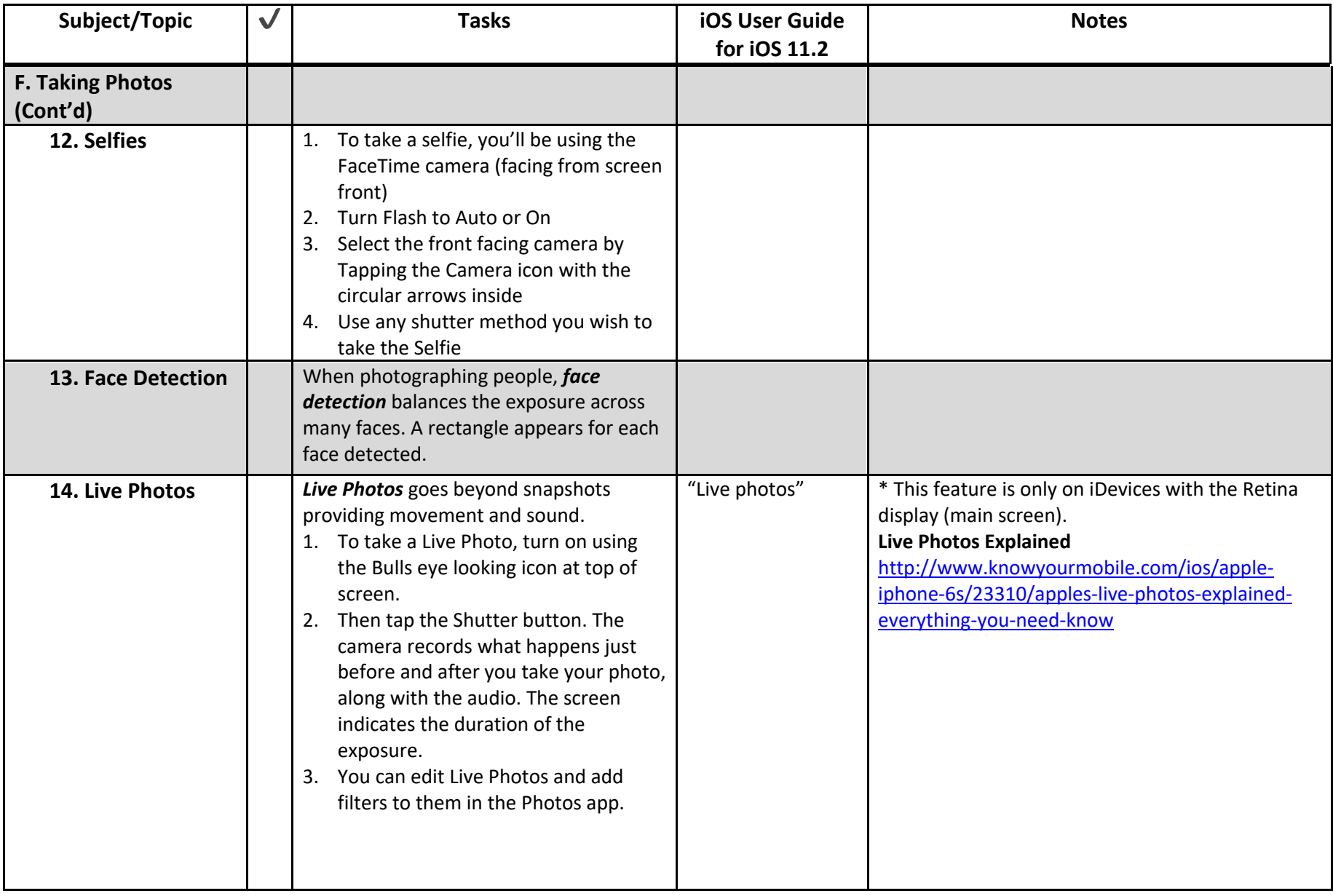

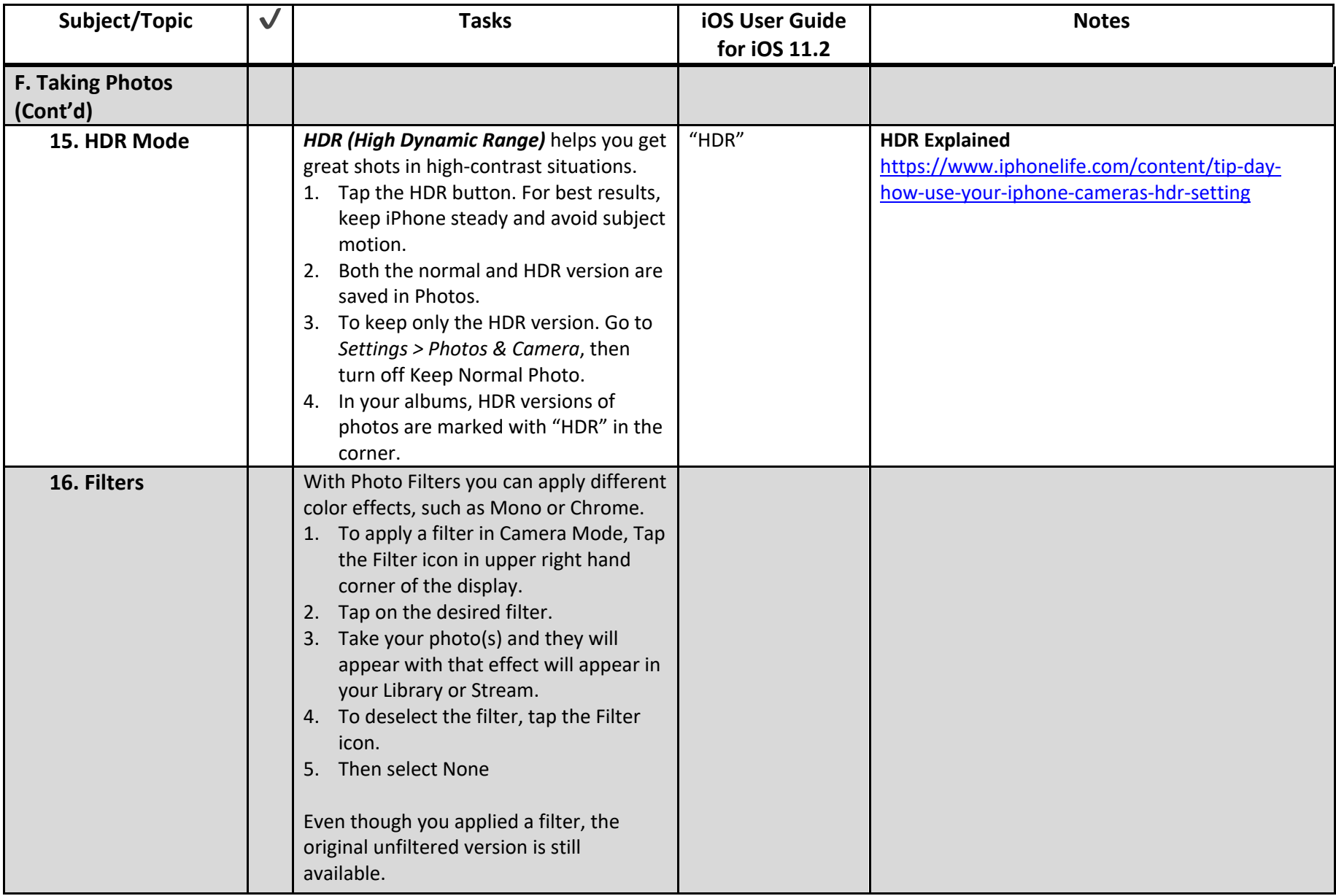

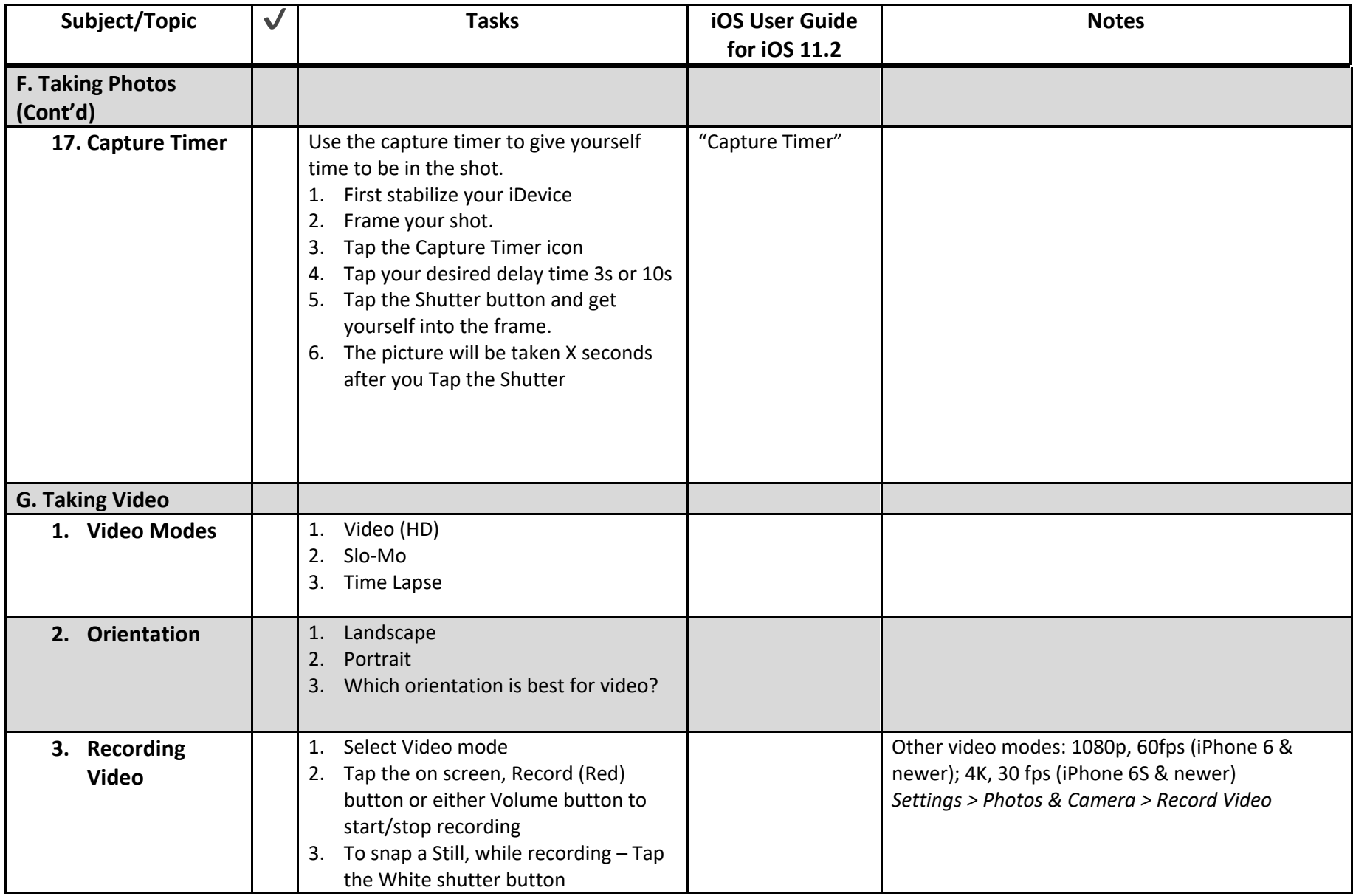

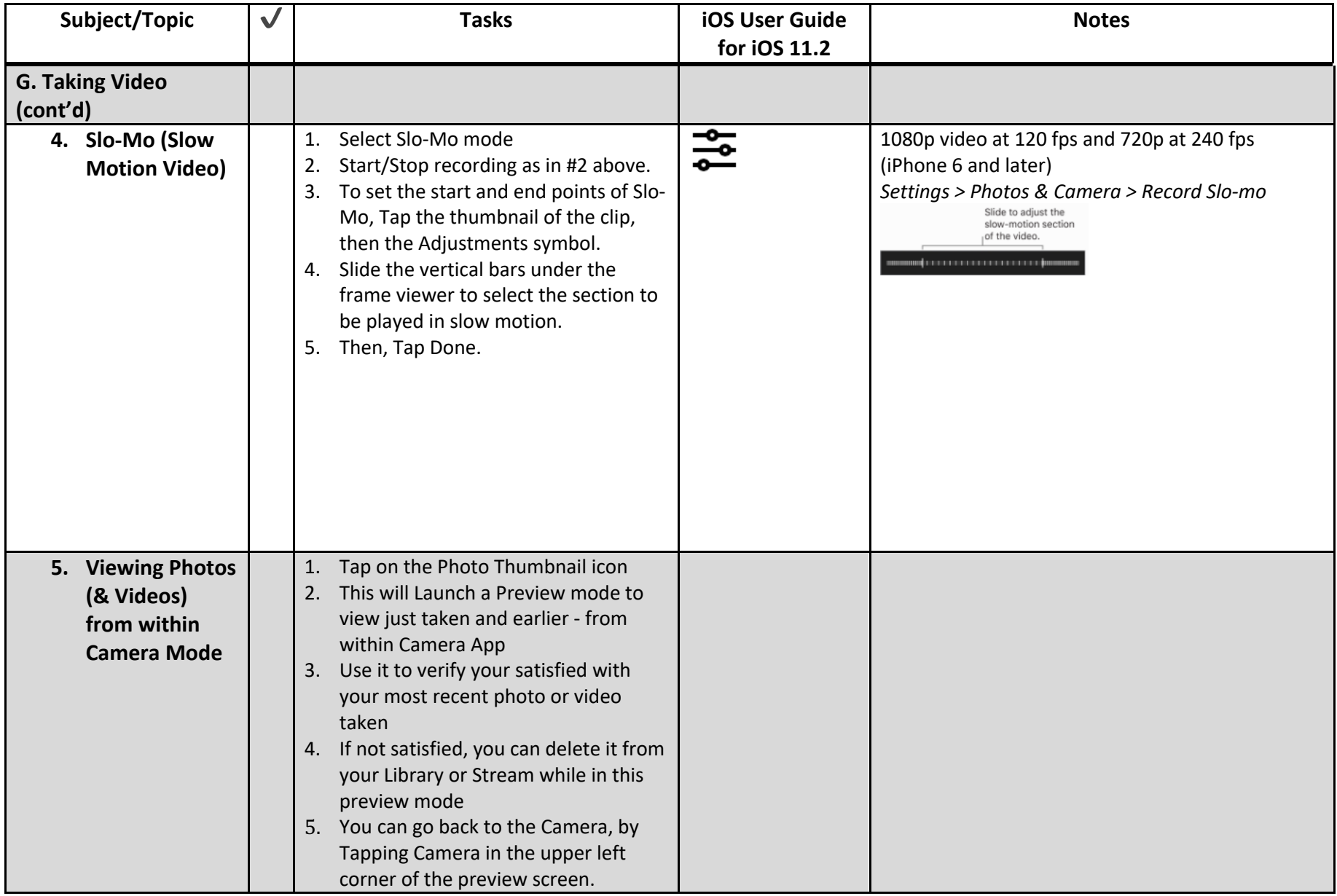

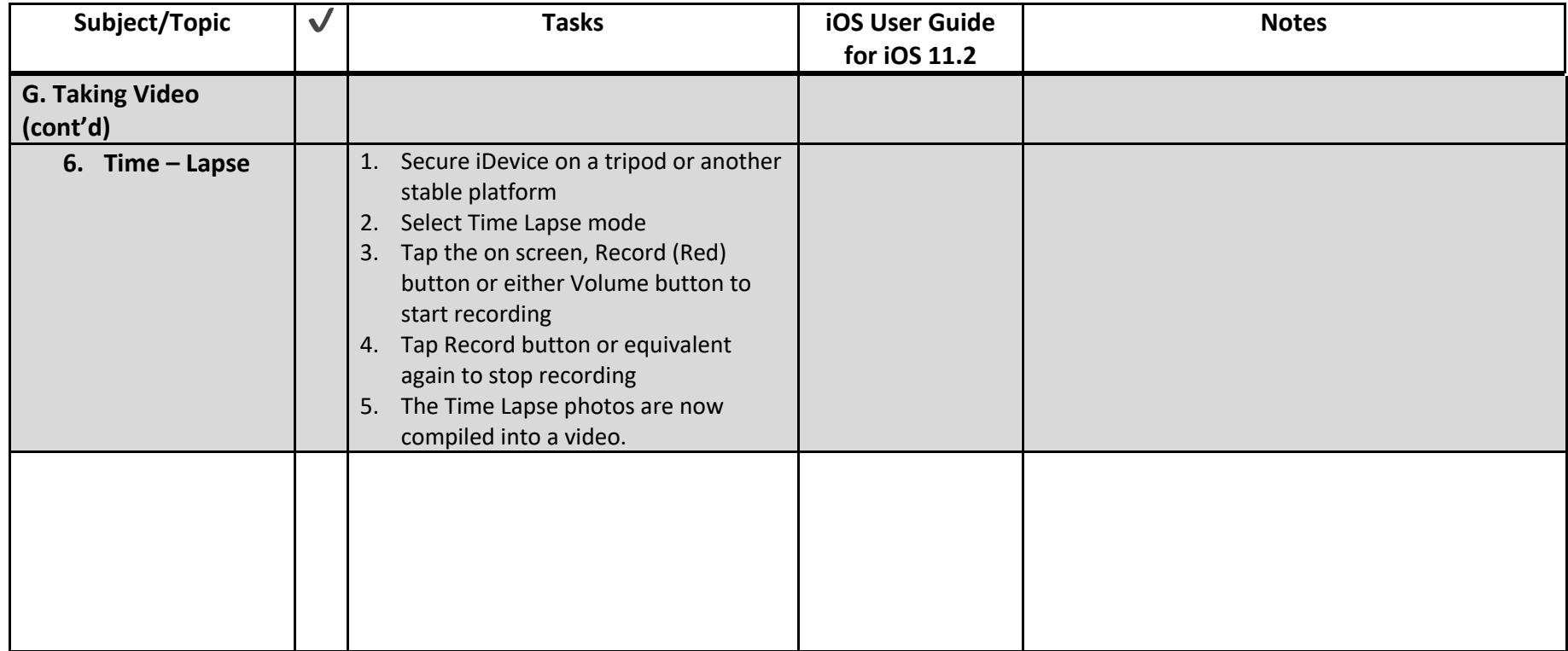

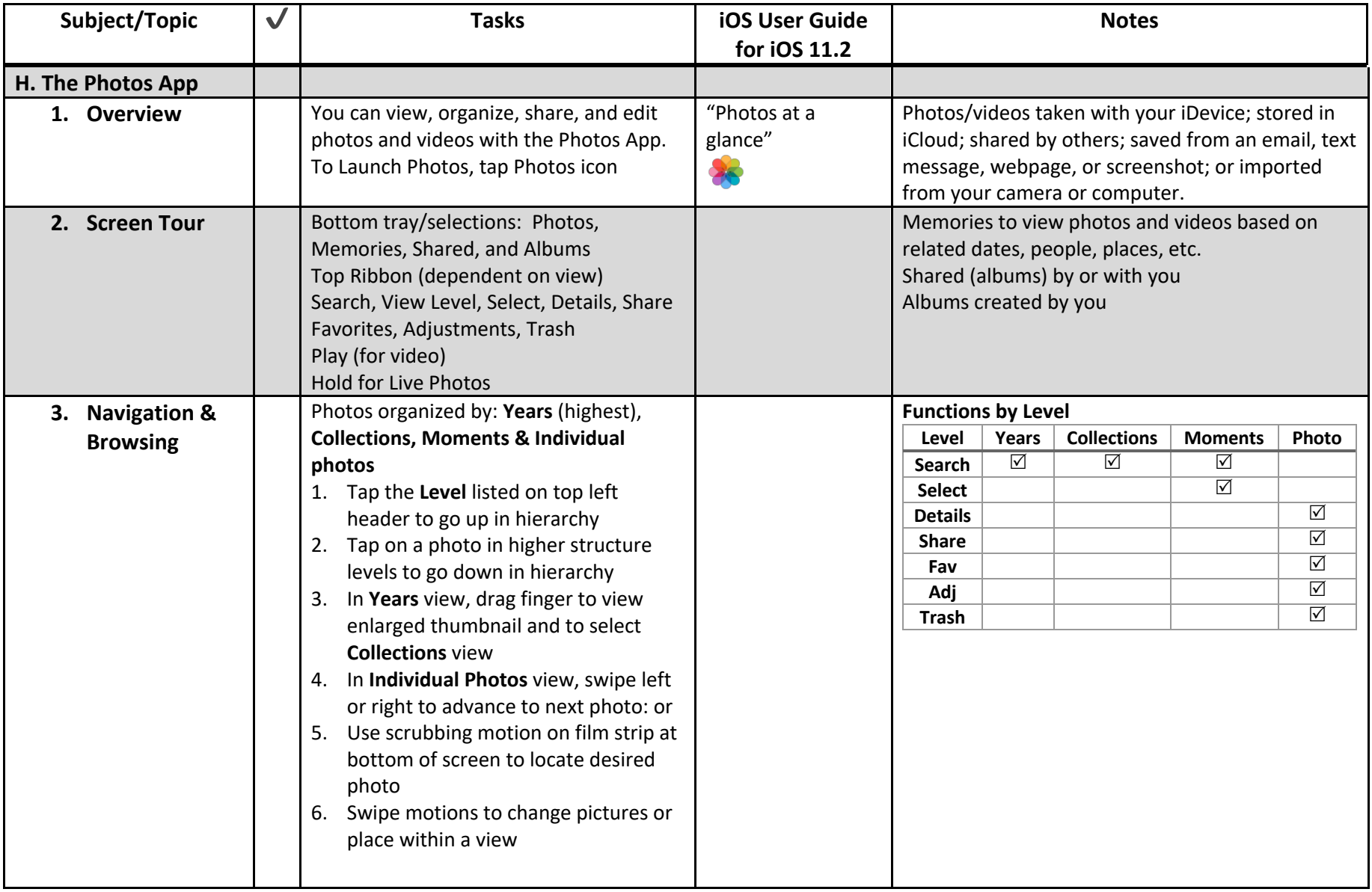

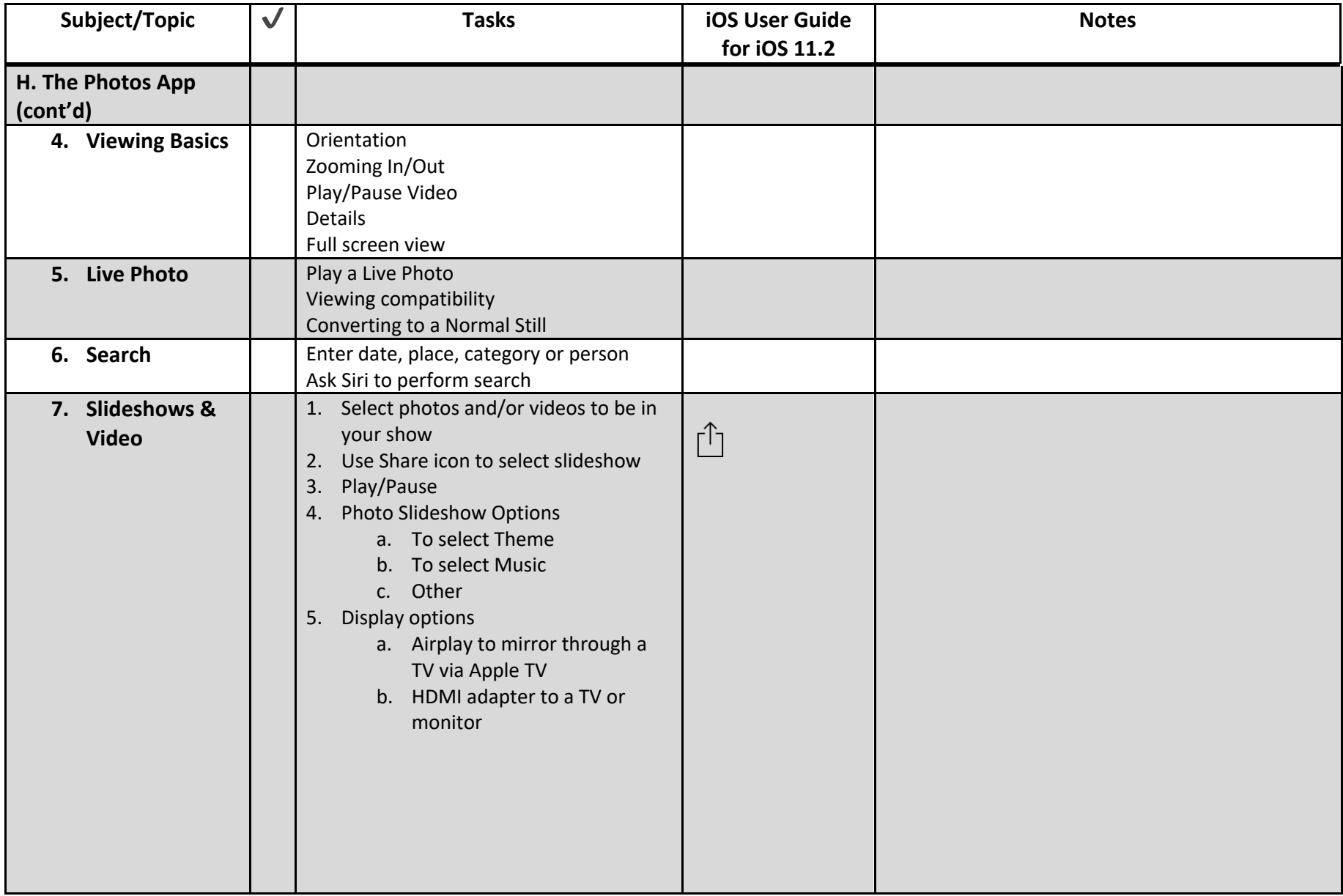

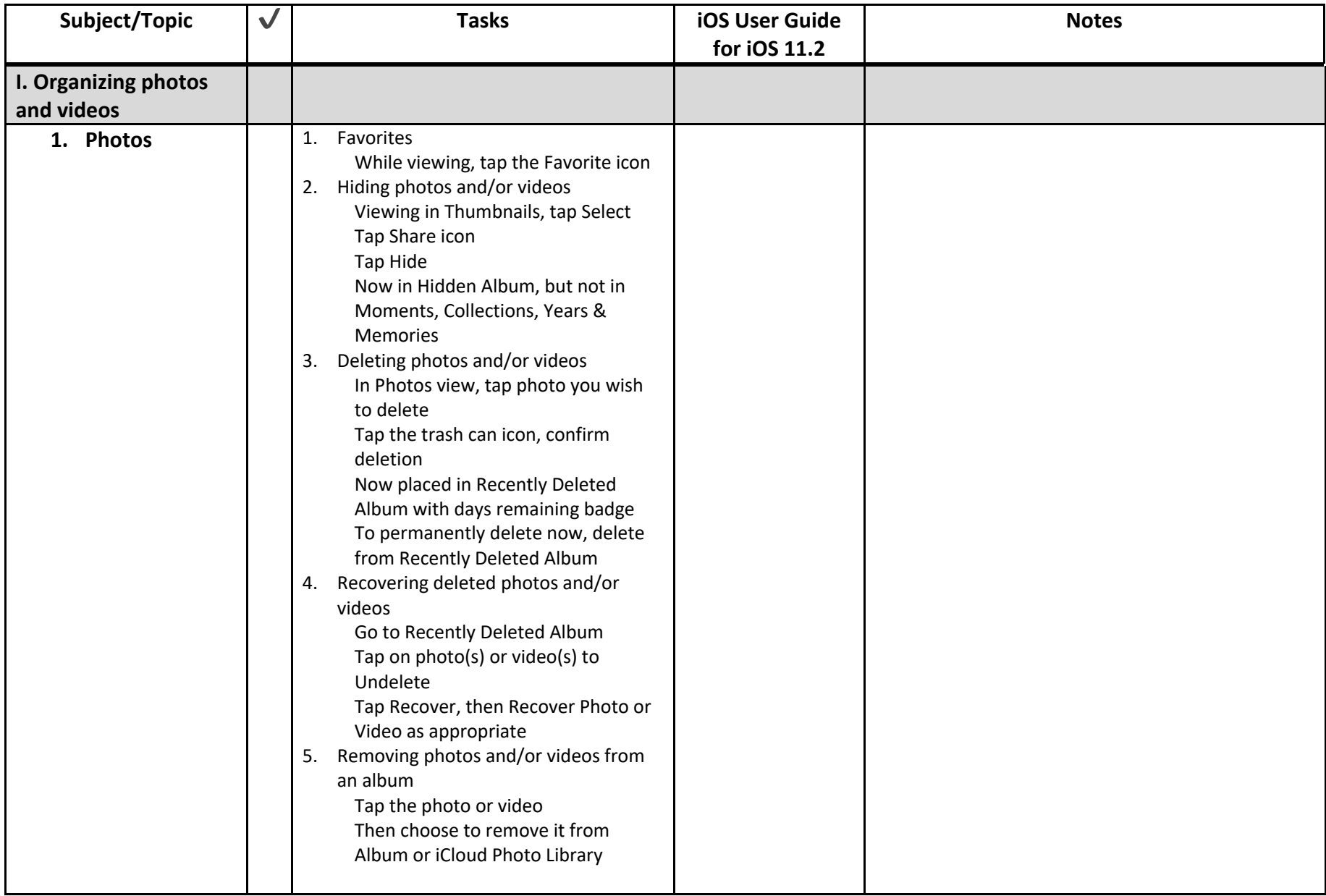

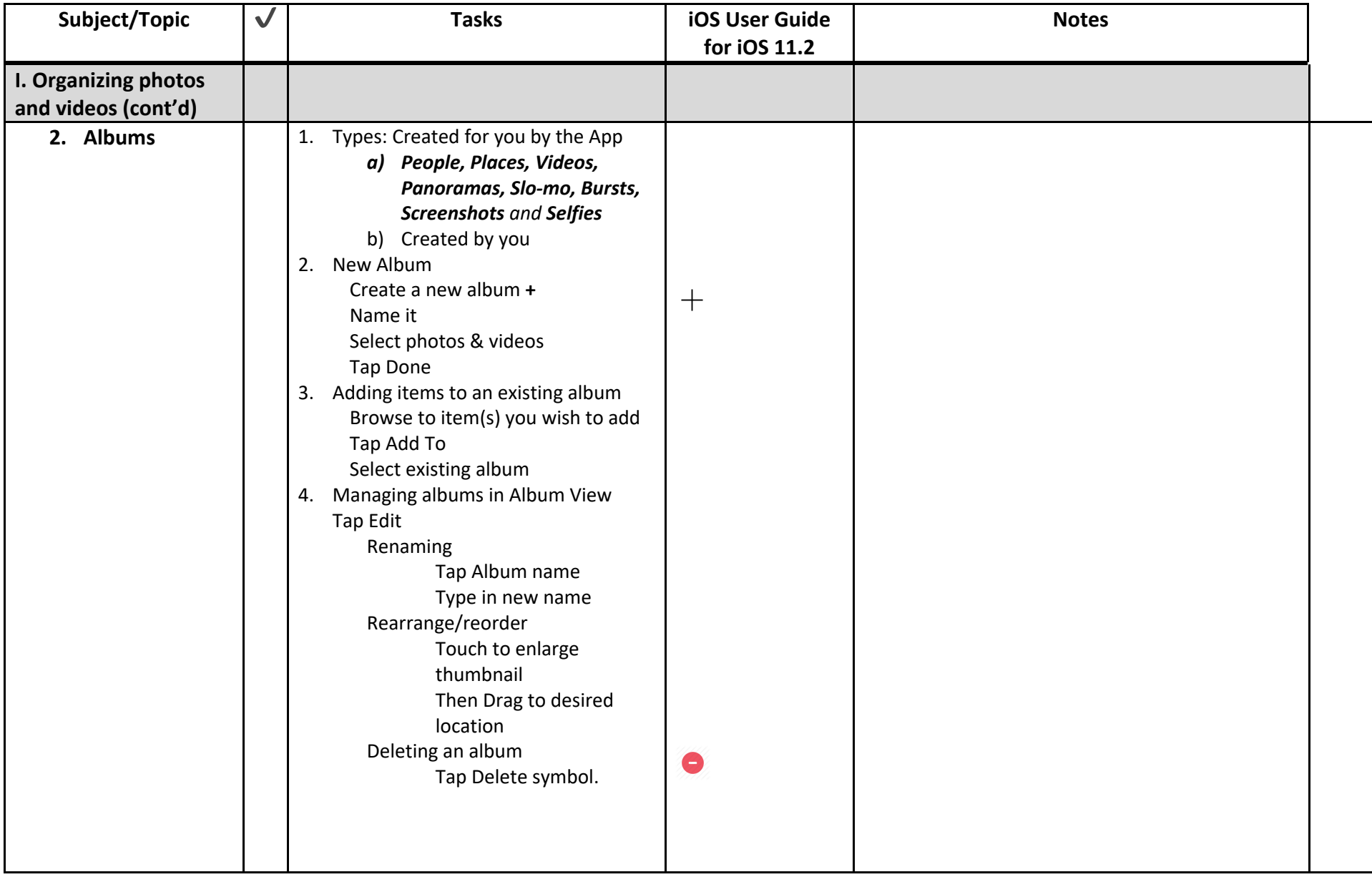

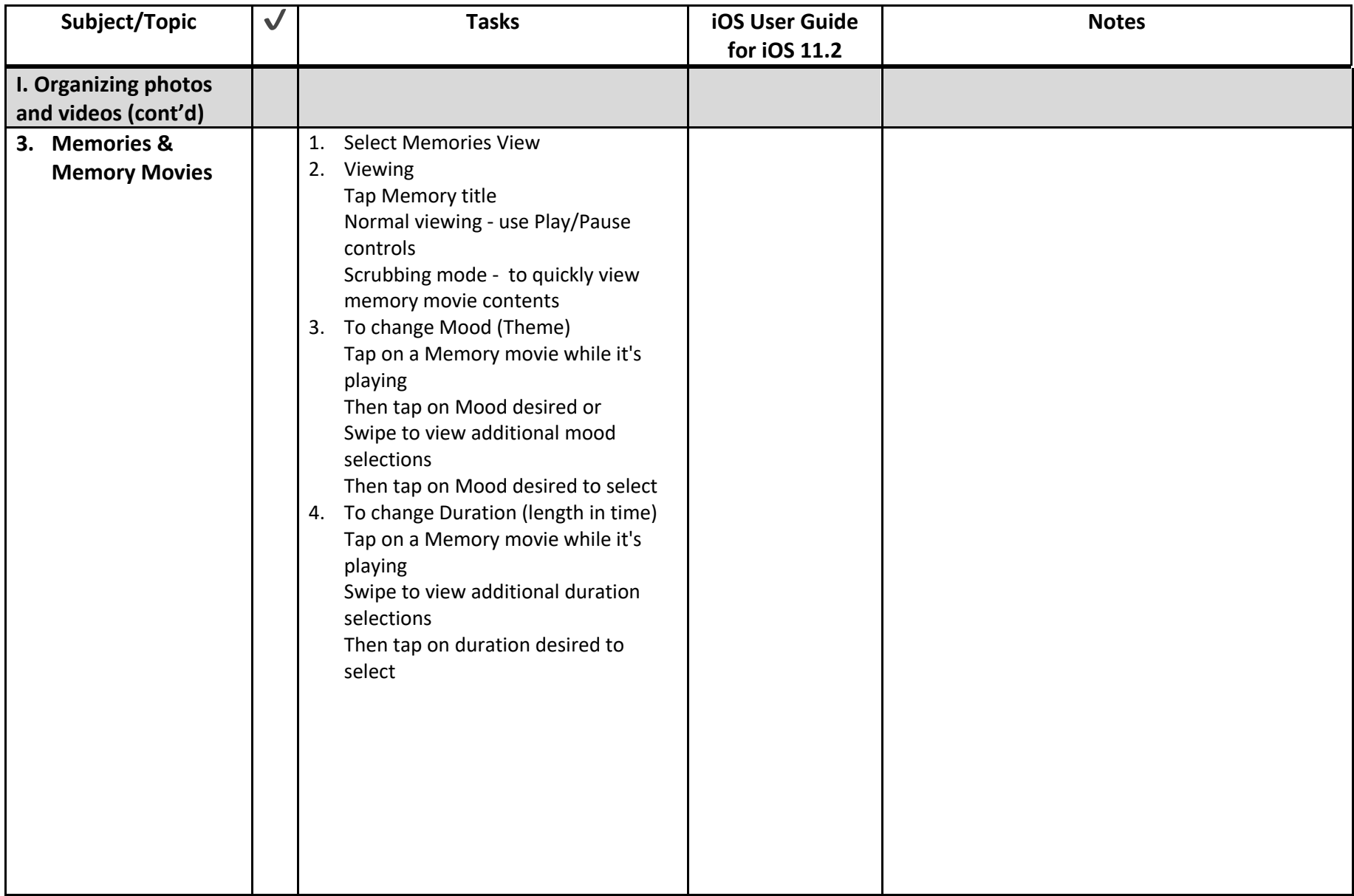

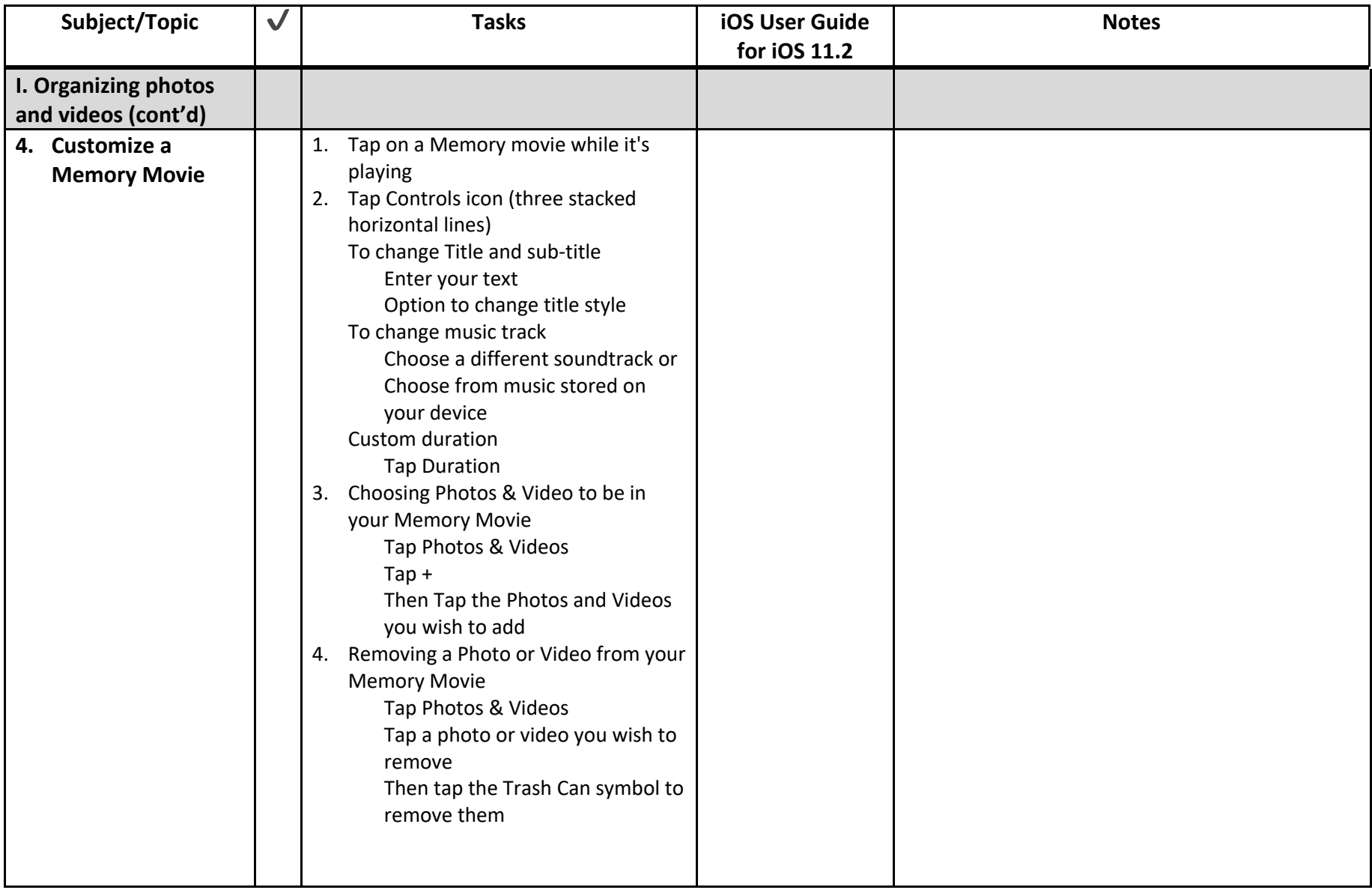

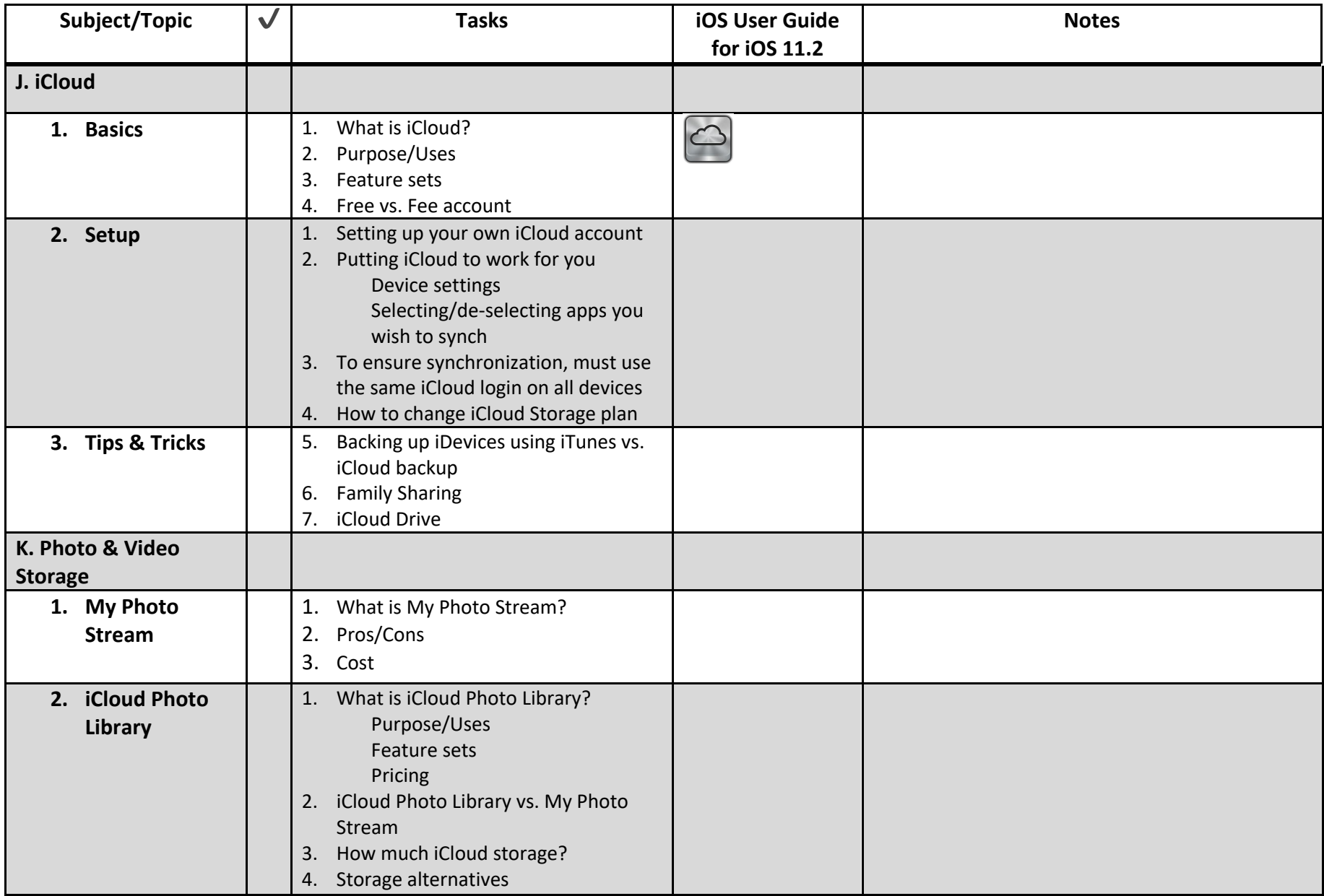

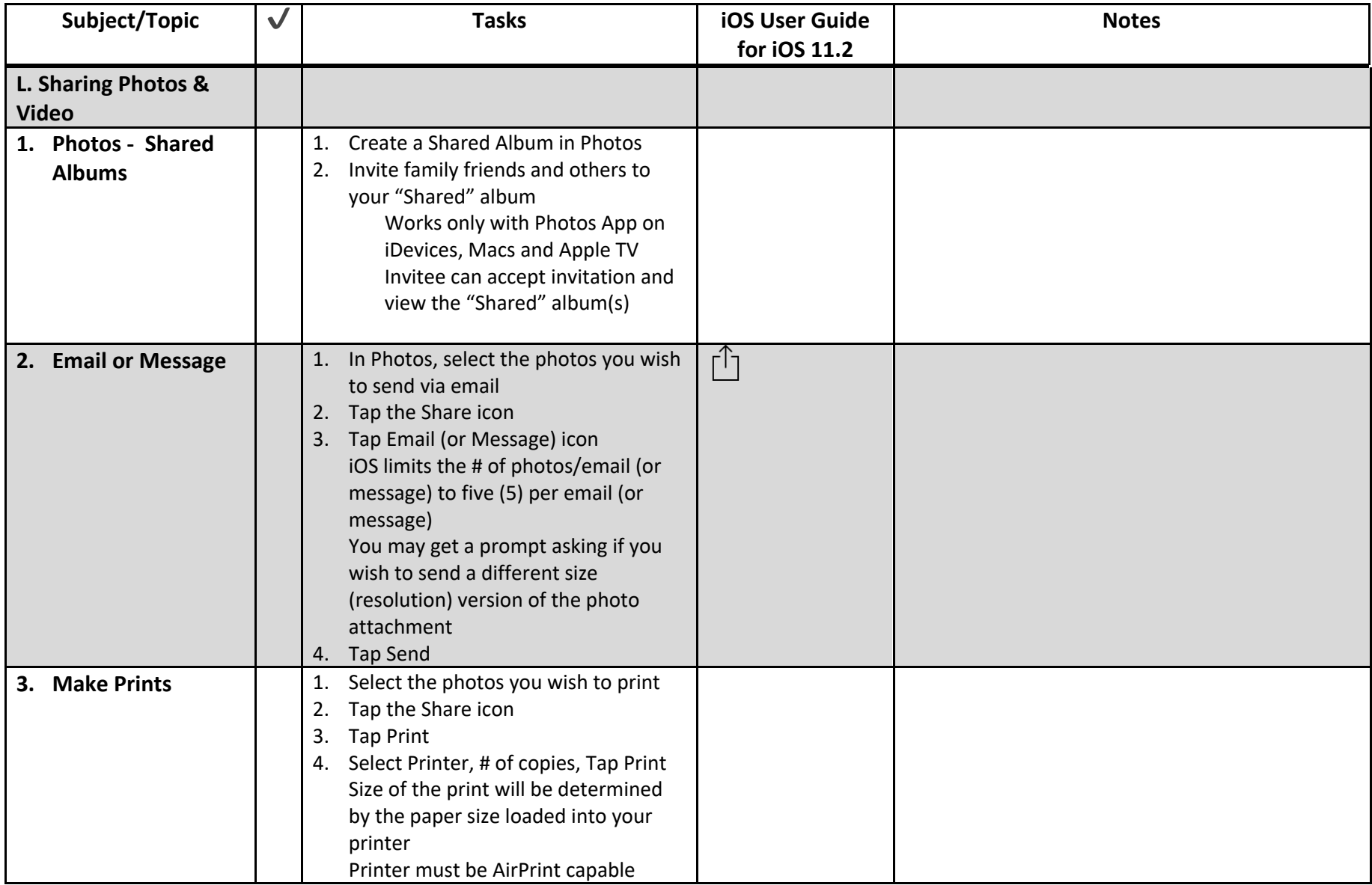

Apple Photography Guide https://www.apple.com/iphone/photography-how-to/

My Photo Stream and iCloud Photo Sharing limits https://support.apple.com/en-us/HT202299

#### **iCloud Photo Library & My Photo Stream**

iCloud Photo Sharing https://support.apple.com/en-us/HT202786

iCloud Photo Library and My Photo Stream https://support.apple.com/en-us/HT205743

iCloud Photo Library https://support.apple.com/en-us/HT204264

iCloud Photo Library Help https://support.apple.com/en-us/HT204570

iCloud: My Photo Stream overview https://support.apple.com/kb/PH13692?locale=en\_US

My Photo Stream FAQ's https://support.apple.com/en-us/HT201317

My Photo Stream Help https://support.apple.com/en-us/HT203511

#### **iCloud**

iCloud Setup http://www.apple.com/icloud/setup/

What iCloud storage plan should you get? http://www.imore.com/what-icloud-drive-storage-plan-should-you-get

iCloud Storage Plans & Pricing https://support.apple.com/en-us/HT201238

iCloud Help http://help.apple.com/icloud/#/

iCloud for Windows https://support.apple.com/en-us/HT204283

iCloud - How to Use with iPhone, iPad, Mac http://www.imore.com/how-use-icloud-iphone-ipad-mac-and-ipodtouch

**Ultimate Guides** Camera Ultimate Guide http://www.imore.com/camera-ultimate-guide

Photos Ultimate Guide http://www.imore.com/photos

iCloud Photo Library http://www.imore.com/how-use-icloud-photo-library-ultimate-guide